# <u>Constant de la proprie</u>

# ФУНКЦИИ VBA (Часть 1) РХТУ им. Д.И. Менделеева Каф. ИКТ Курс создал: ст. преп. A.М. Васецкий

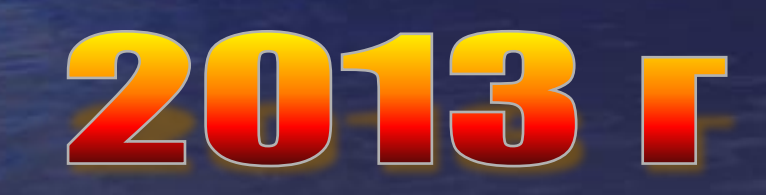

1

Пользовательские процедуры

Процедура является самостоятельной частью кода, которая имеет имя и может содержать аргументы, выполнять последовательность инструкций и изменять значения своих аргументов. Синтаксис: **Private | Public | Static | Sub Имя [(СписокАргументов)] Плетрукции** [Exit Sub] [Инструкции] **End Sub** 

Инструкция Exit Sub приводит к немедленному выходу из процедуры

# Элементы описания процедуры

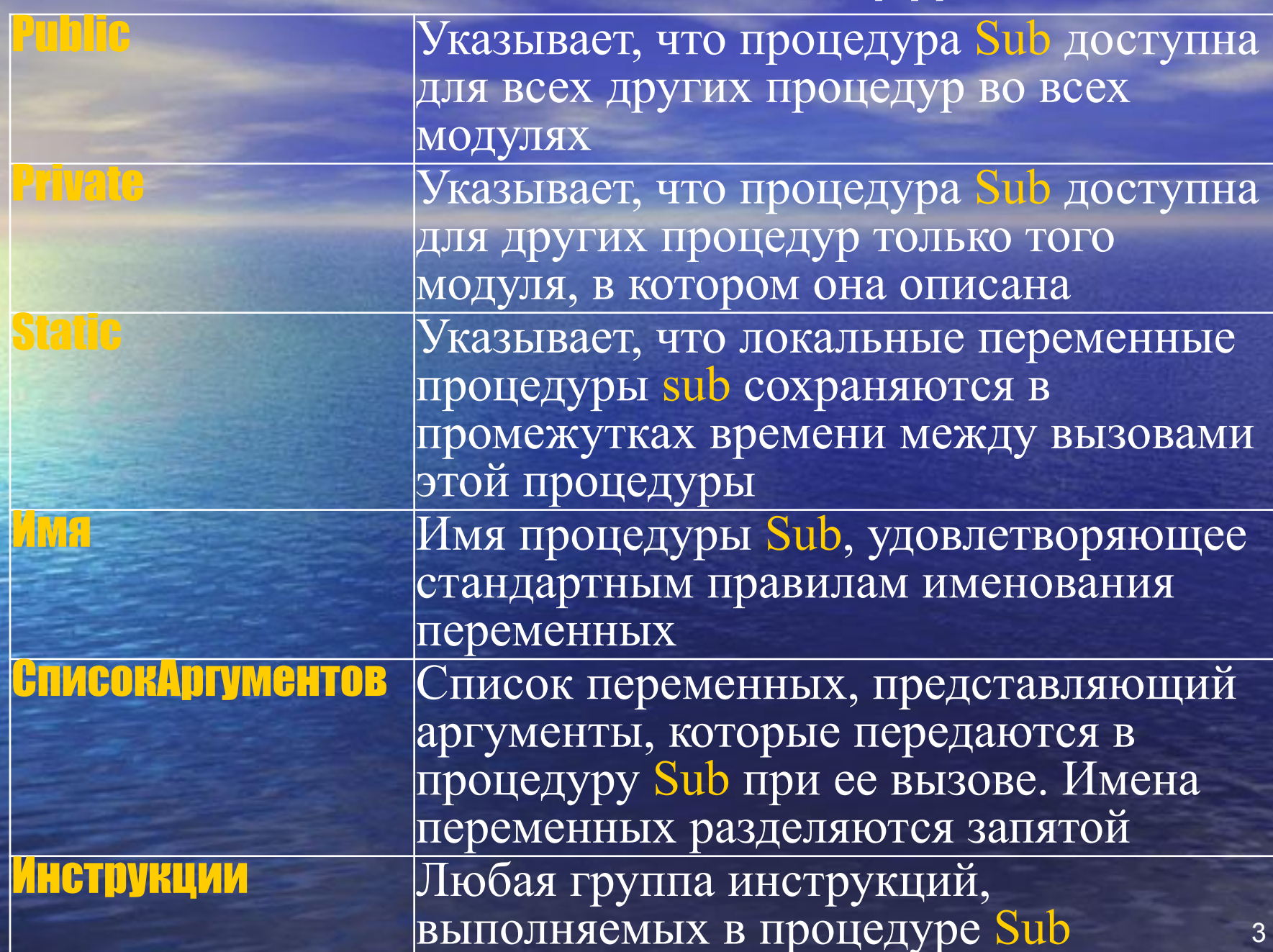

#### Синтаксис элемента СписокАргументов [Optional] [ByVal | ByRef] [ParamArray] имяПеременной[()] **As тип| [= поУмолчанию**]

**Optional** Ключевое слово, указывающее, что аргумент не является обязательным. При использовании этого элемента все последующие аргументы, которые содержатся в списке СписокАргументов, также должны быть необязательными и описаны с помощью ключевого слова optional. Все аргументы, описанные как Optional, должны иметь тип variant. Не допускается использование ключевого слова Optional для любого из аргументов, если используется ключевое слово ParamArray

Указывает, что этот аргумент передается по значению

Указывает, что этот аргумент передается по ссылке. Описание ByRef используется в VBA по умолчанию

# Синтаксис элемента СписокАргументов

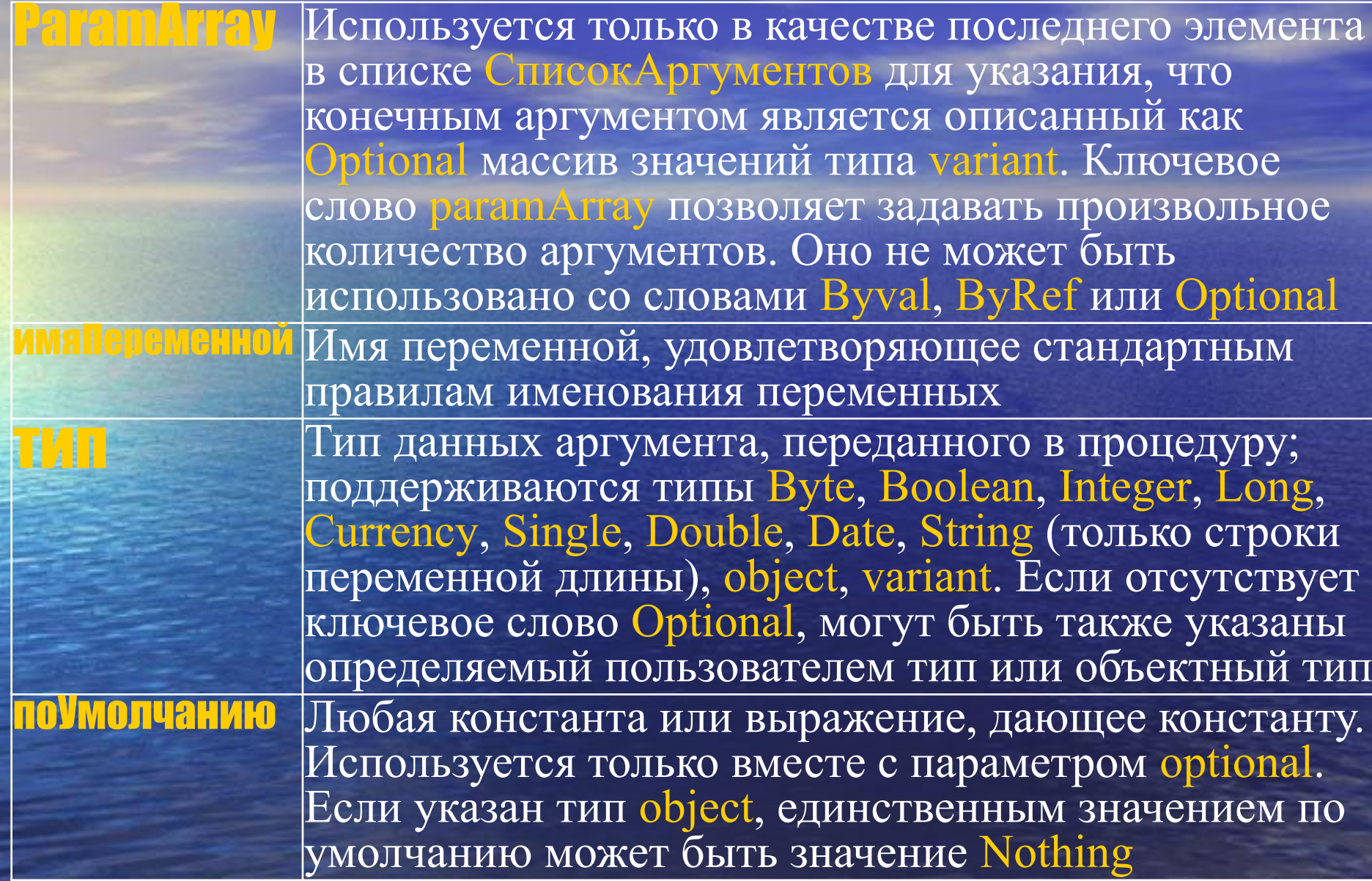

#### Примеры

**Sub Main()** Cale 99, 43 'один из вариантов вызова Call Calc(38, 49) 'второй вариант вызова **End Sub** 

**Sub Calc(x As Single, y As Single)** If  $x * y < 0$  Then **MsgBox "Корень локализован"** Else **MsgBox "Корень не локализован" End If End Sub** 

#### **ParamArray**

**Sub AnyNumberArgs(strName As String, ParamArray intScores() As Variant)** 

**Dim intI As Integer Debug.Print strName; " Scores" For intI = 0 To UBound(intScores()) Debug.Print " "; intScores(intI) Next intI End Sub**

Примеры вызова: **AnyNumberArgs "Jamie", 10, 26, 32, 15, 22, 24, 16 AnyNumberArgs "Kelly", "High", "Low", "Average", "High"** 

7

## Конфликты имён

Если в двух модулях находятся процедуры или функции с одинаковыми именами, то во избежание конфликтов их рекомендуется вызывать с использованием имени модуля:

**Sub Main() Module1.MyProcedure End Sub** 

#### Примеры

```
Option Explicit
Процедура СторонаТреугольника позволяет найти длину недостающей стороны
прямоугольного треугольника, где переменные А и В отведены под длины катетов,
'а переменная с - под гипотенузу.
'При работе с необязательными переменными необходимо использовать функцию isMissing,
' возвращающую значение True, если соответствующий аргумент не был передан в процедуру,
'и False в противном случае.
```

```
Sub Main()
Dim A1 As Double, B1 As Double, C1 As Double, Triangle(1 To 3) As Double
A1 = 1B1 = 2C1 = 3Triangle(1) = TriangleSize(A1, B1)Triangle(2) = TriangleSide(A1, , C1)
Triangle(3) = TriangleSide(, B1, C1)
MsgBox Triangle(1) & Chr(13) & Triangle(2) & Chr(13)
\epsilon Triangle(3)
```

```
End Sub
```

```
Function TriangleSide (Optional A As Variant, Optional B As Variant,
Optional C As Variant)
    If Not (IsMissing(A)) And Not (IsMissing(B)) Then
        TriangleSide = Sqr(A \land 2 + B \land 2)
    End If
    If Not (IsMissing(A)) And Not (IsMissing(C)) Then
        TriangleSide = Sqr(C \land 2 - A \land 2)
End If
    If Not (IsMissing(B)) And Not (IsMissing(C)) Then
    TriangleSide = Sqr(C \land 2 - B \land 2)
End If
End Function
```
Пользовательские функции Синтаксис инструкции Function содержит те же элементы, что и sub. Инструкция Exit Function приводит к немедленному выходу из процедуры Function.

Синтаксис: Public | Private | Static | Function Имя [СписокАргументов] [As Тип] [Инструкции] **Имя = Выражение Exit Function** [Инструкции] **[Имя = Выражение] End Function** 

11 Подобно процедуре Sub, процедура Function является самостоятельной процедурой, которая может получать аргументы, выполнять последовательность инструкций и изменять значения своих аргументов. В отличие от процедуры sub, когда требуется использовать возвращаемое функцией значение, Function может применяться в правой части выражения, как и любая другая встроенная функция, например, cos. Процедура Function вызывается в выражении по своему имени, за которым следует список аргументов в скобках. Для возврата значения из функции следует присвоить значение имени функции. Любое число таких инструкций присвоения может находиться в любом месте процедуры.

#### Рекомендации по компоновке функции

При вызове функций, помимо значения функции бывает полезно получить какую-либо информацию о ходе вычислений (достигнутая точность, возникшие ошибки и т.п.). Поэтому помимо входных переменных целесообразно заложить в заголовок одну или больше ВЫХОДНЫХ переменных.

Пример организации такой функции: **Function SQRT(X As Double, flErr As Boolean) As Double** 

Вычисление квадратного корня (модификация) ПЕгг = (X < 0) возвращаем флаг ошибки  $SORT = 0$  Задаём значение по умолчанию If Not flErr Then  $SORT = Sqr(X)$ **End Function** 

Передача массивов, как аргументы функции Синтаксис: (ByVal | ByRef) Arrayname() As <u> LArrayname</u> – имя передаваемого массива Цтуре – представляет любой допустимый тип VBA или определенный пользователем тип. Круглые скобки являются обязательными.

Прим. Лучше передавать массивы через ByRef (по ссылке), чтобы не увеличивать объёмы задействованной памяти. Пример: Function Fun(ByVal A() as Byte) as Boolean

# Операторы перехода и выбора

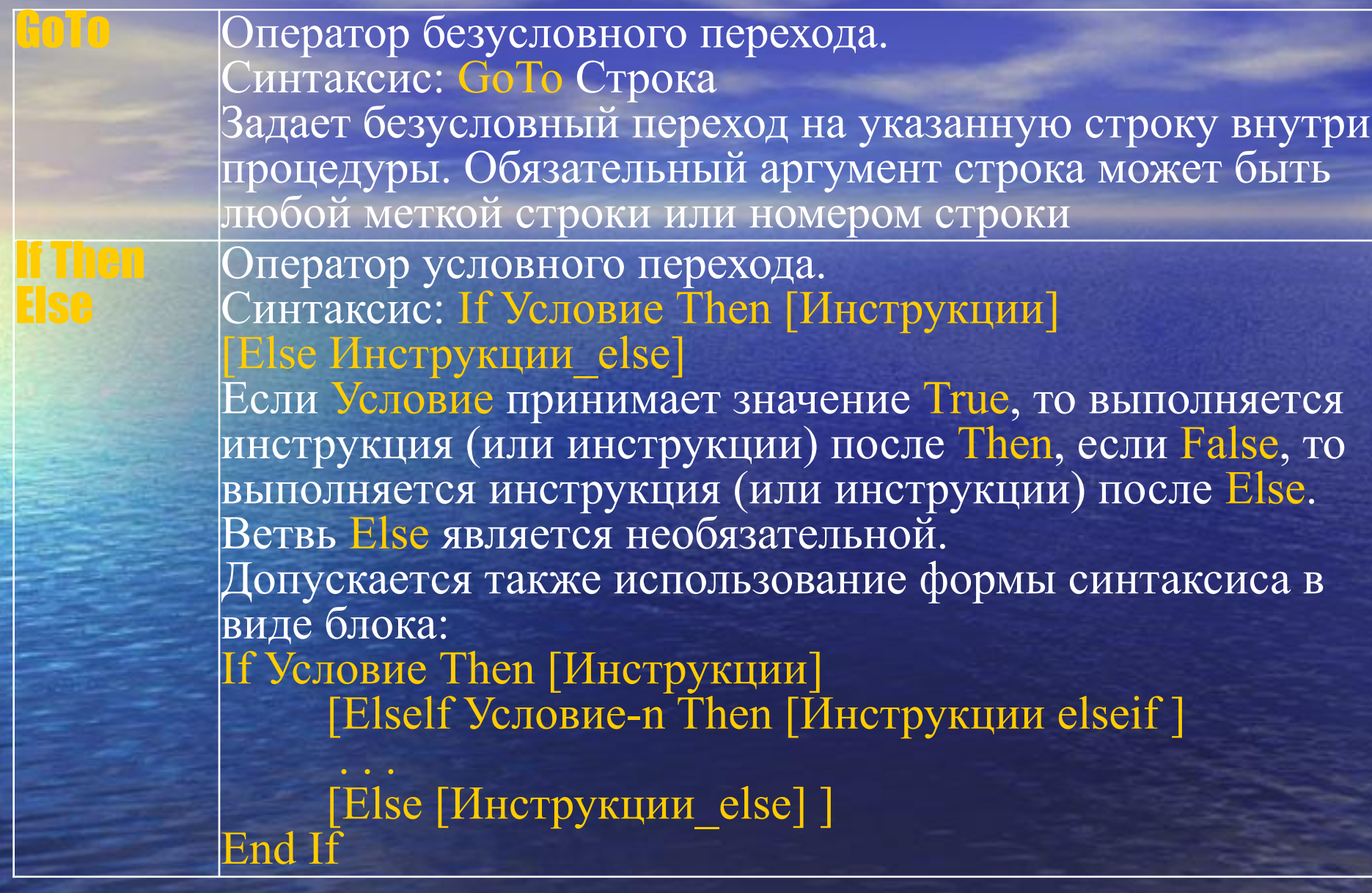

#### Операторы перехода и выбора

**GIGH Case** 

Оператор выбора. Синтаксис: ect Case выражение

 **[Case списокВыражений-1 [инструкции- 1]]**

 **[Case списокВыражений-n [инструкции-n] ]** 

 **[Case Else [инструкции\_else] ]** 

**End Select**

**Choose** Возвращает значение, выбранное из списка аргументов. Синтаксис: **Choose(индекс, вариант-1[, вариант-2, ... [, вариант-n]])**  индекс – числовое выражение или поле, значением которого является число, лежащее между 1 и числом элементов в списке вариант – выражение типа Variant, содержащее один из элементов списка Действие функции Choose: если индекс равняется 1 , возвращается первый элемент списка, если индекс равняется 2, возвращается второй элемент списка и т. д. Функцию Choose можно использовать для выбора одного из возможных значений, представленных в виде списка

#### Операторы перехода и выбора

Возвращает одну из двух альтернатив. Синтаксис: lif(expr, truepart, falsepart) <u> жрг – проверяемое выражение</u> truepart – значение или выражение, возвращаемое, если ехрг имеет значение True alsepart – значение или выражение, возвращаемое, если имеет значение False Прим. Побочным эффектом является то, что вне зависимости от результата вычисляются и truepart и falsepart. Иногда это может привести к ошибкам выполнения. **УПИРИ Возвращается значение, соответствующее первому** истинному выражению в списке.

Синтаксис: Switch (выражение-1, значение-1, выражение-2, значение-2 ... [, выражение-n, значение-n]]) выражение - выражение типа Variant, подлежащее вычислению

значение - возвращаемое значение или выражение, если соответствующее выражение принимает значение True

**IF. Примеры** Использование If в качестве переключателя логической переменной можно избежать Обычное решение: Dim fl as Boolean, x as Double If  $x>0$  then  $f_1$  = true else  $f = false$ Endif

Короткая запись:  $f1 = (x>0)$ 

#### Примеры

В зависимости от значения **Cityname** возвращает язык **Matchup = Switch(CityName = "London", "English", CityName = "Rome", "Italian", CityName = "Paris", "French")**

Если Test>10, то много, иначе, мало **IIf(Test > 10, "много", "мало") Choose(1, "Верх", "Низ", "Бок")** Вернёт "Верх"

# **Select Case**

**Select Case sDayOfWeek** Саѕе "Понедельник" MsgBox "HH" **Саѕе "Вторник"** MsgBox "BT"

 $\bullet$   $\bullet$   $\bullet$ **Case Else** MsgBox "Нет такого" **End Select** 

#### Операторы повтора For - Next

Синтаксис: **For Счётчик = Начало То Конец [Step Шаг] [Инструкции] [Exit For] [Инструкции] Next [Счётчик]** Повторяет выполнение группы инструкций, пока Счётчик изменяется от начального значения до конечного с указанным шагом. Если Шаг не указан, то он полагается равным **1***.* Альтернативный способ выхода из цикла предоставляет инструкция Exit For **Пример: For i=1 to 10 Step 2 j=j+1**

**Next i**

#### Операторы повтора **For Each - Next**

Синтаксис: For Each Элемент In Группа [Инструкции] **[Exit For] [Инструкции]** Next [Элемент]

For Each Object in Collection Здесь идет блок кода Next object

For  $i = 1$  to Collection. Count Здесь идет блок кода Next i

Повторяет выполнение группы инструкций для каждого элемента массива (array) или семейства (collection). Альтернативный способ выхода из цикла предоставляет инструкция Exit For. Прим. Для коллекций работает быстрее, чем оператор For - Next

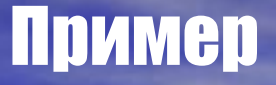

**Sub TestForEachNextRange() For Each iCell In Range("A1:C5")**   $\mathbf{i} = \mathbf{i} + \mathbf{j}$  **iCell.Value = 10\*Int(Rnd\*10) & "\_" & i Next MsgBox "Число ячеек : " & i End Sub** iCell - переменная, которой присваиваются значения элементов группы (массива или семейства) Для работы с элементами массива переменная должна принадлежать к типу Variant.

#### Пример цикла For Each - Next

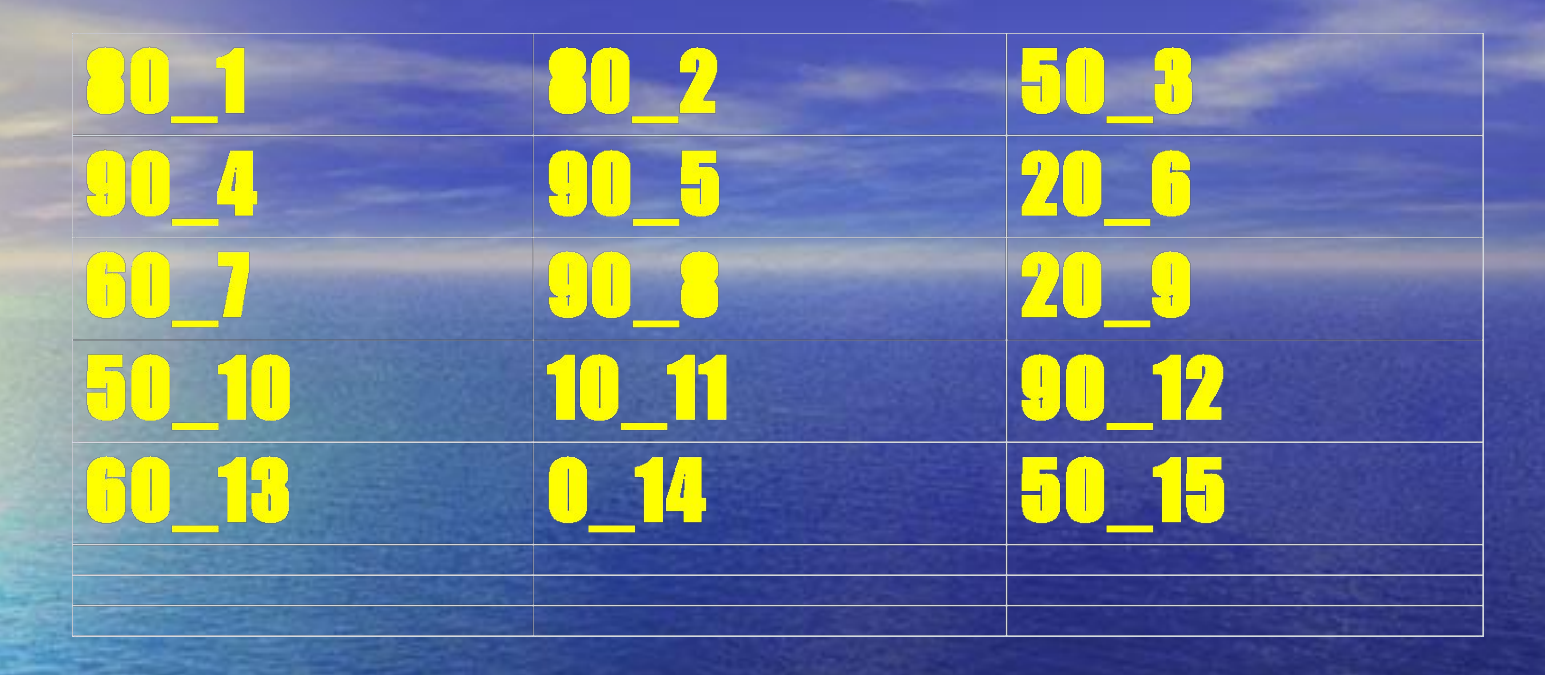

Примечание: Пример в презентации сделан с использованием внедрённого объекта MS Excel

Операторы повтора. Do While | Until - Loop Синтаксис: **Do [While | Until Условие] [Инструкции] [Exit Do] [Инструкции] Loop**  Повторяет выполнение набора инструкций, пока условие имеет значение True | False. Если условие ложно (т.е. False | True соответственно) уже при входе в цикл, то следует передача управления команде, следующей за Loop Альтернативный способ выхода из цикла предоставляет инструкция Exit Do

24

### Операторы повтора. Do Loop - While | Until

Синтаксис: **Do**

**[Инструкции] [Exit Do] [Инструкции] Loop [While | Until Условие]**  Повторяет выполнение набора инструкций, пока условие имеет значение True | False. Цикл выполнится по крайней мере 1 раз. Альтернативный способ выхода из цикла предоставляет инструкция Exit Do

Пример Цикла Do - Loop While

Sub DoWhile()  $Const N = 1000$ Dim A(N) As String, i As Integer  $i = i + 1$  $A(i)$  = InputBox(i & "Value?") Loop While  $A(i) > 0$ MsgBox "Read<sup>"</sup> & i & " values" End Sub

Операторы повтора. **While - Wend** While Условие **Инструкции** Wend Выполняет последовательность инструкций пока условие истинно. В отличие от других циклов не имеет альтернативного выхода. По возможности следует избегать его применения

Встроенные функции VBA

28 В VBA имеется большой набор встроенных функций и процедур, использование которых существенно упрощает программирование. Эти функции можно разделить на следующие основные категории: **Математические функции Функции проверки типов Функции преобразования форматов Функции обработки строк Функции времени и даты Прочие функции**

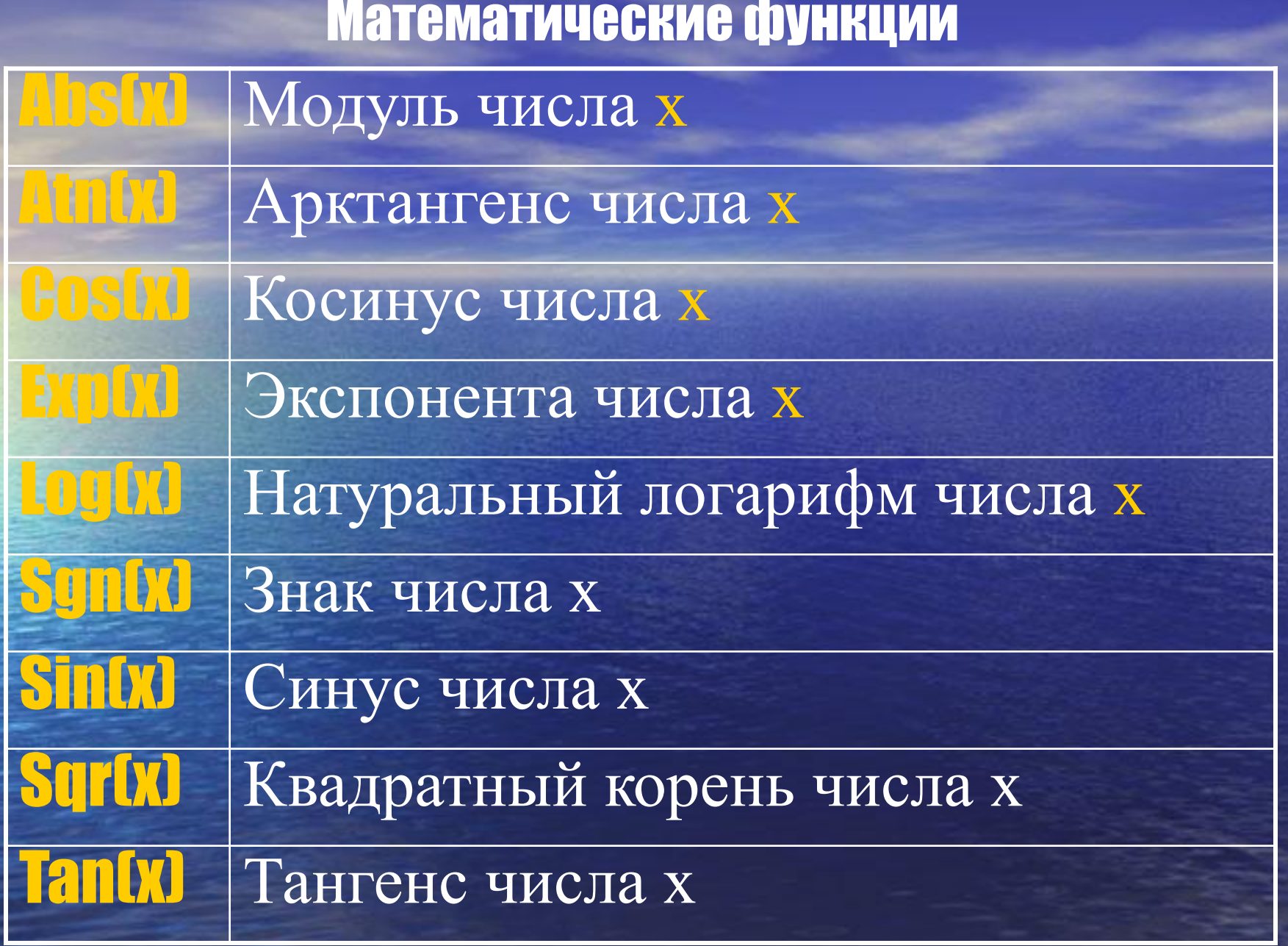

# Математические функции

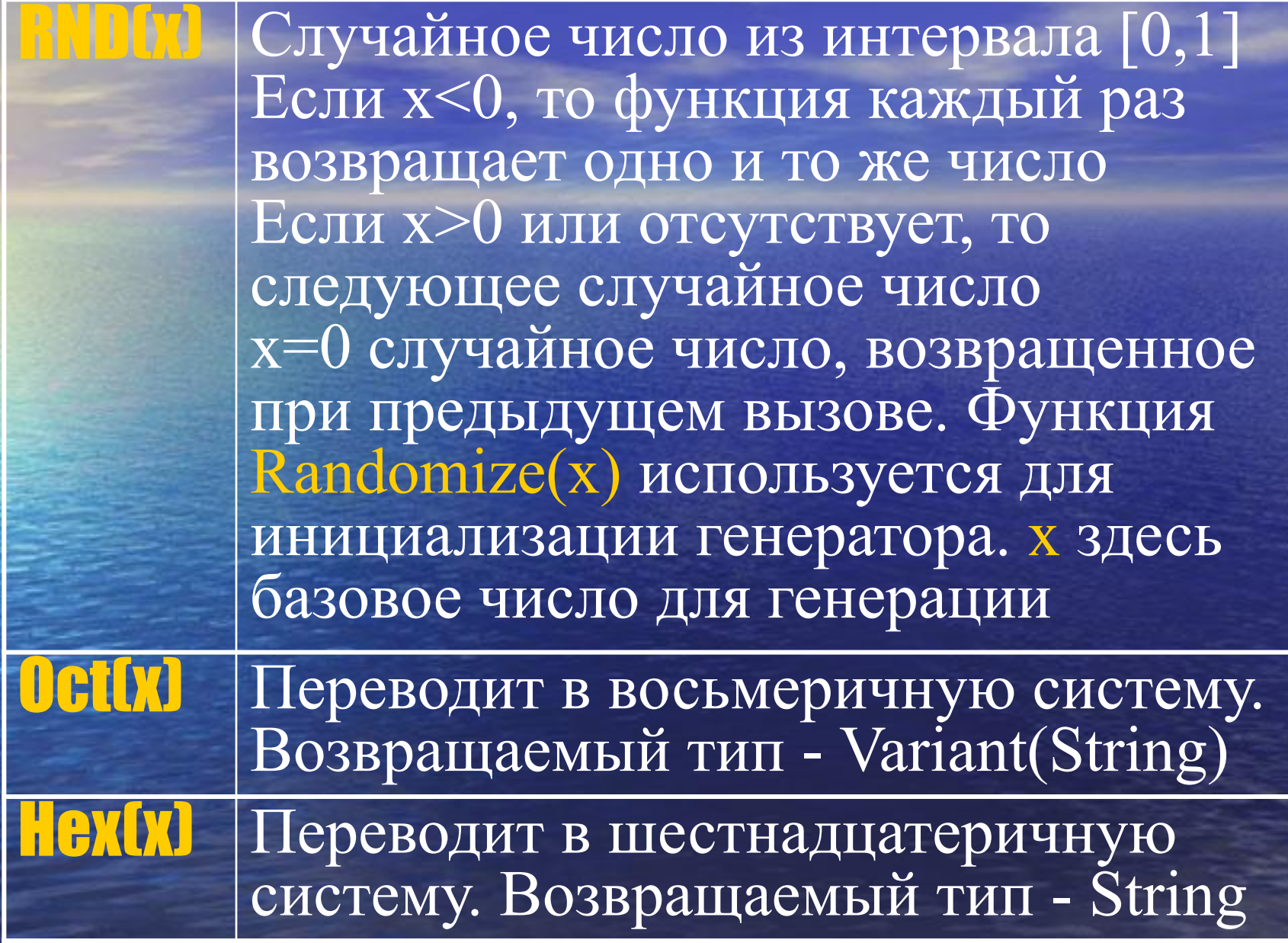

30

#### Математические функции

Round Округление Round(*expression* [,*numdecplaces*])  $E$ криезски — выражение ЦNumdecplaces – число разрядов до которых ведётся округление **Fix(x)** Обе функции, Int и Fix, отбрасывают дробную часть числа и возвращают **Inter** целое значение. Различие между ними состоит в том, что для отрицательного значения аргумента число функция Int возвращает ближайшее отрицательное целое число <= указанному **Fix – ближайшее отрицательное** нелое число >= указанному

Некорректные математические операции

Есть минимум две математические операции, которые VBA, как и многие другие языки выполняют некорректно. 1. Возведение О в 0 степень с математической точки зрения не определено. Однако:

**Sub Pow()** Dim x As Double, i As Integer  $\mathbf{i} = \mathbf{0}$  $x = 0$   $\wedge$  i MsgBox x **End Sub** 

#### Некорректные математические операции

2. Корни нечётных степеней от отрицательных чисел в математике определены. Однако, из-за того, что они вычисляются при помощи соответствующих дробных степеней, реализованных, как и остальные степени в машинной арифметике через логарифмы, это вызывает ошибку.

**Sub SQO Dim x As Double**  $\mathbf{x} = -9$  $x = x^{\wedge} (1/3)$  'даст ошибку<br> $x = \text{Sgn}(x) * \text{Abs}(x) \wedge (1/3)$  'не даст ошибку **MsgBox x**<br>End Sub

Производные функции Тригонометрические функции  $Sec(X) = 1/Cos(X)$  $\text{Cosec}(X) = 1/\text{Sin}(X)$  $otan(X) = 1/Tan(X)$  $\operatorname{csin}(X) = \overline{\operatorname{Atn}(X/\operatorname{Sqr}(-X * X + 1))}$  $\text{ccos}(X) = \text{Atn}(-X/\bar{\text{Sqr}}(-X * X + 1)) +$  $+2 * Atn(1)$  $\text{Arcsec}(X) = \text{Atn}(X/\text{Sqr}(X * X - 1)) +$  $Sgn((X) - 1) * (2 * Atn(1))$  $\overline{Arccosec(X)} = \overline{Atn(X/Sqr(X * X - 1))} +$  $+(Sgn(X) - 1) * (2 * Atn(1))$  $Arccotan(X) = Atn(X) + 2 * Atn(1)$ 

#### Гиперболические функции

 $\text{Sinh}(X) = (\text{Exp}(X) - \text{Exp}(-X)) / 2$  $\text{Cosh}(X) = (\text{Exp}(X) + \text{Exp}(-X)) / 2$  $\text{Tanh}(X) = (\text{Exp}(X) - \text{Exp}(-X)) / (\text{Exp}(X) + \text{Exp}(-X))$  $\operatorname{ech}(X) = 2 / (\operatorname{Exp}(X) + \operatorname{Exp}(-X))$  $sech(X) = 2 / (Exp(X) - Exp(-X))$  $\text{atanh}(X) = (\text{Exp}(X) + \text{Exp}(-X)) / (\text{Exp}(X) - \text{Exp}(-X))$ Arcsinh(X) =  $Log(X + Sqr(X * X + 1))$  $\text{Arccosh}(X) = \text{Log}(X + \text{Sqr}(X * X - 1))$ Arctanh(X) =  $Log((1 + X) / (1 - X)) / 2$  $\text{Arcsech}(X) = \text{Log}((\text{Sqr}(-X * X + 1) + 1) / X)$  $\text{Arccosech}(X) = \text{Log}((\text{Sgn}(X) * \text{Sqr}(X * X + 1) + 1) / X)$ Arccotanh(X) =  $Log((X + 1) / (X - 1)) / 2$  $LogN(X) = Log(X) / Log(N)$  'Логарифм по основанию N

# Функции даты и времени

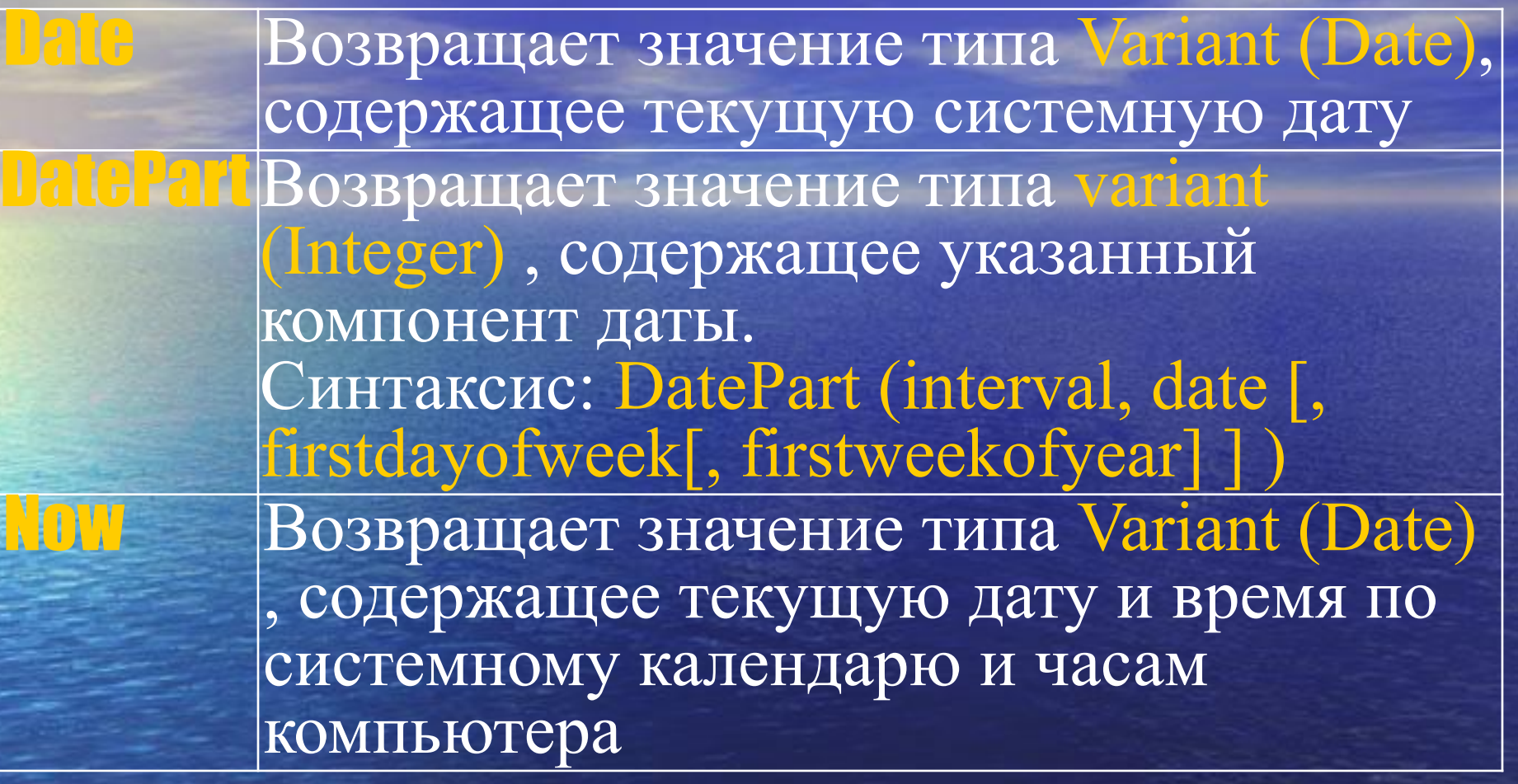

# Функции даты и времени

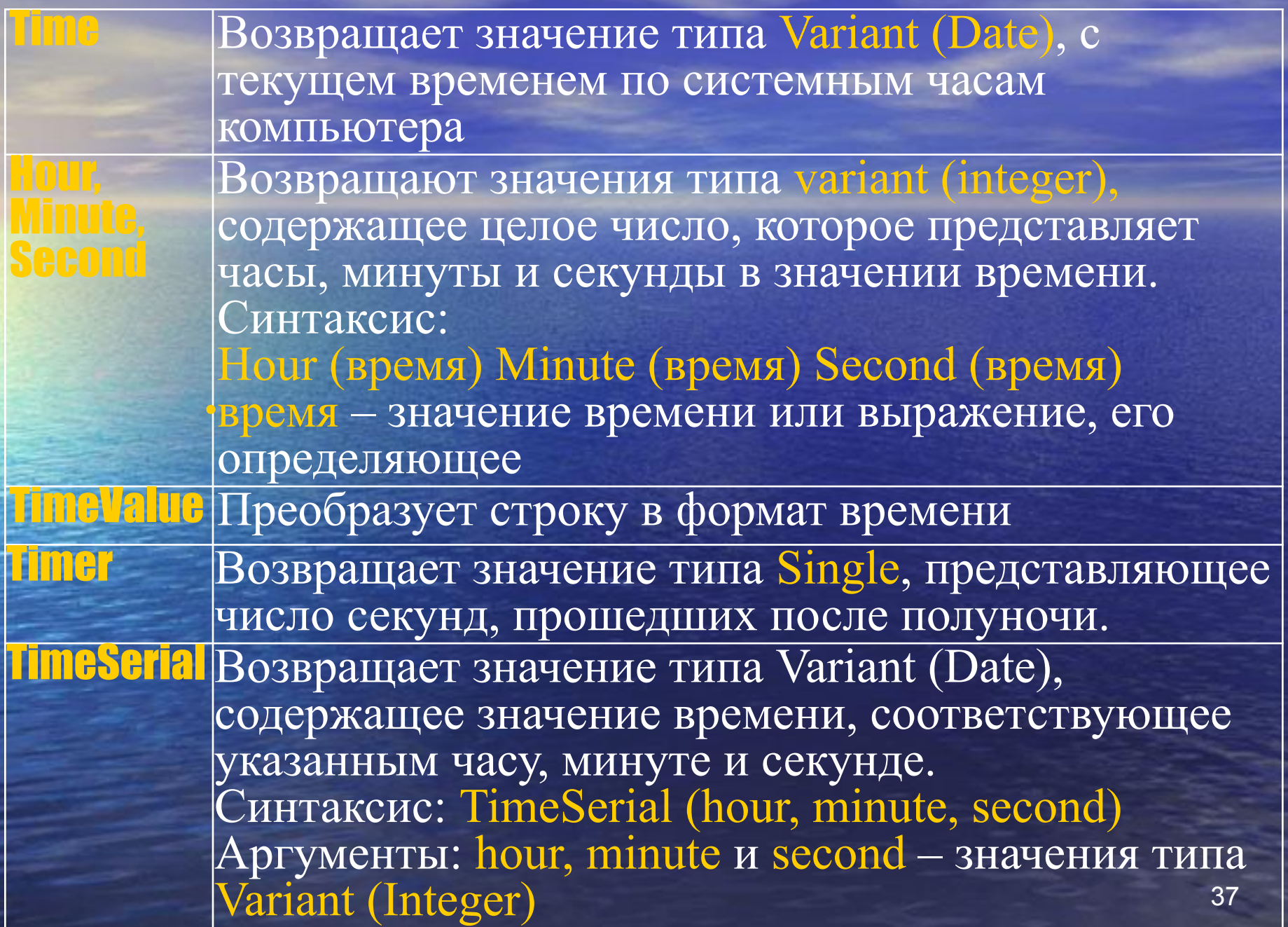

#### Функции даты и времени

Day,

DateSerial Boзвращает значение типа Variant (Date), соответствующее указанному году, месяцу и дню. Синтаксис: DateSerial (year, month, day) Аргументы: year, month и day – значения типа Integer

> Возвращает значение типа Variant (Integer), содержащее целое число, которое представляет день, месяц, год в значении даты. Синтаксис: Month (дата) Year (дата) дата –значение даты или выражение, её определяющее

Weekday Возвращает значение типа Variant (integer), содержащее целое число, представляющее день недели. Синтаксис: Weekday (date, [ firstdayofweek]) ∙date – выражение, представляющее дату  $first day of week - yka3 bBaer$  первый день недели. Если этот аргумент опущен, подразумевается vbSunday (Bc)

### Функции даты и времени (продолжение)

Возвращает значение типа Variant (Date), содержащее дату, к которой добавлен указанный временной интервал. Синтаксис: DateAdd(interval, number, date) Аргументы:

interval – строковое выражение, указывающее тип добавляемого временного интервала number – числовое выражение, указывающее число временных интервалов, которое следует добавить. Оно может быть положительным (для получения более поздних дат) или отрицательным (для получения более ранних дат).

date – значение типа Variant (Date) или литерал даты, представляющий дату, к которой добавляется указанный временной интервал

#### Функции даты и времени (продолжение)

Возвращает значение типа Variant (Long), указывающее число временных интервалов между двумя датами. Синтаксис: DateDiff (interval, date1, date2[, firstdayofweek [, firstweekofyear] ] )

Аргументы:

Interval – строковое выражение, указывающее тип временного интервала, который следует использовать при вычислении разности между датами date1 и date2. Допустимые значения: уууу (год), q (квартал), m (месяц), у (день года), d (день месяца), w (день недели), ww (неделя), h (часы), m (минуты), s (секунды)

date1, date2 – значения типа Variant (Date). Две даты, разность между которыми следует вычислить

firstdayofweek – постоянная, указывающая первый день недели

40 firstweekofyear– постоянная, указывающая первую неделю года

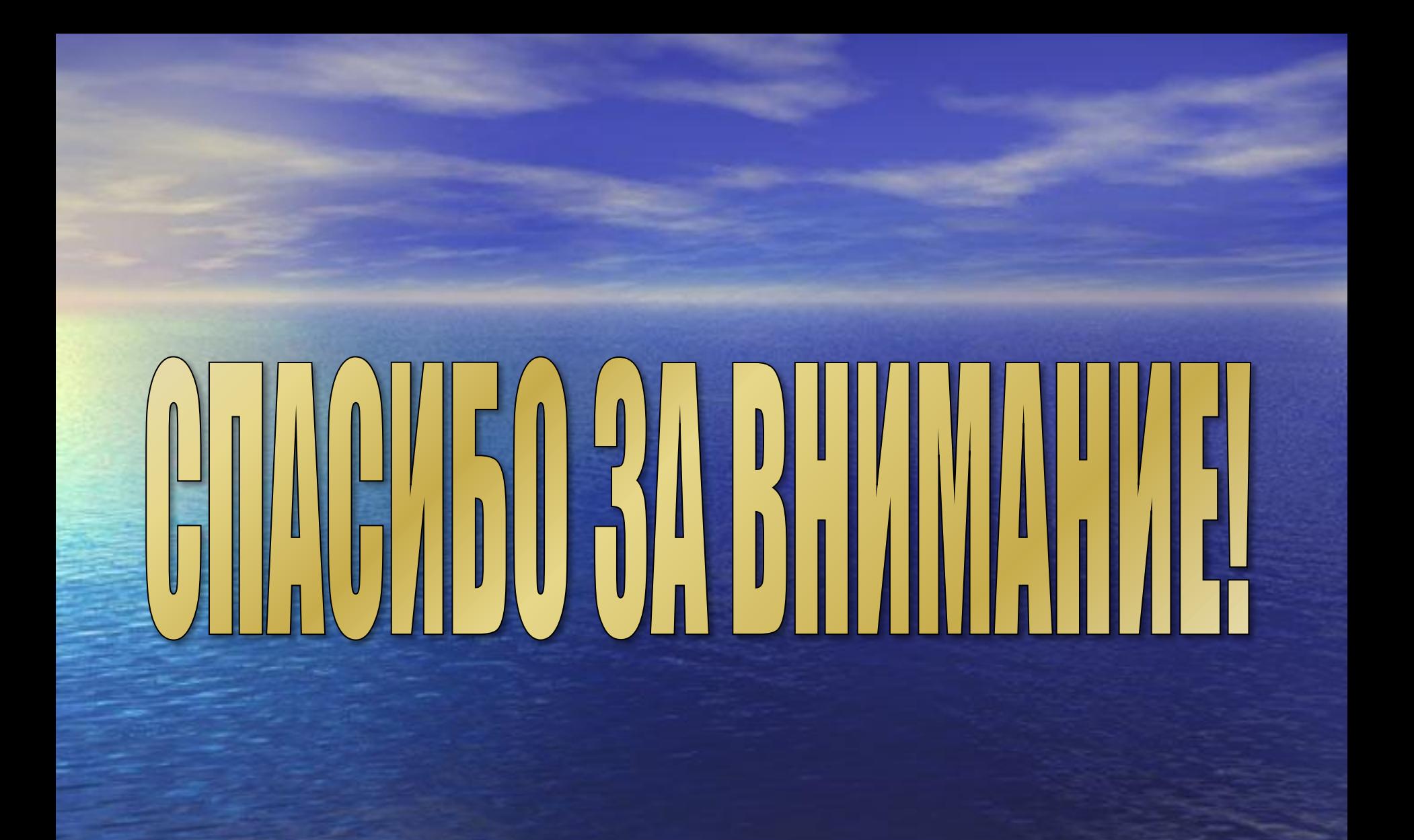